## SAP ABAP table CVS ST\_RESALV {Results Per Statement}

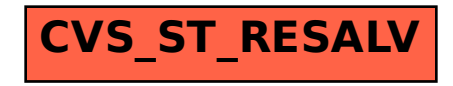